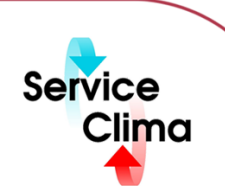

# TAC VISTA® IV M.S.A. IPCL EDITOR

Linguaggio di programmazione per sistemi TAC Zone II e System 7

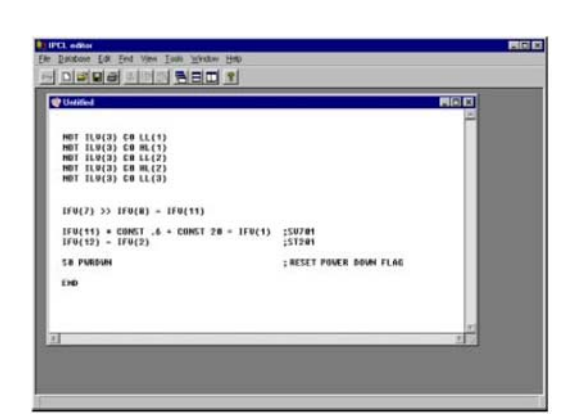

TAC VISTA® IV M.S.A. IPCL EDITOR è il linguaggio per il controllo di processo sviluppato da TAC per la programmazione delle unità RPU (Remote Processing Unit). Consente di gestire, con ottime capacità e grande flessibilità, funzioni di monitoraggio e controllo<br>dell'impianto, così come calcoli e regolazioni. TAC VISTA® IV M.S.A.IPCL EDITOR è un lingua relazioni all'interno di una RPU tra ingressi e uscite e tra la parte logica di controllo, controllori e timer. Si tratta di un linguaggio semplice da programmare, leggere, stampare e testare. Gli errori sono facili da trovare e correggere.

#### **Linguaggio di programmazione**

Il linguaggio è composto da una serie di istruzioni e regole di impiego. La programmazione è in inglese. È possibile archiviare come codice di controllo riservato di una certa RPU o decidere di avere un codice standard (di *default*) per un tipo specifico di RPU.

#### **Editor**

Il programma viene creato come file di testo con l'editor IPCL. TAC VISTA® IV M.S.A. IPCL EDITOR funziona come un processore di testo con funzioni aggiuntive per la conversione ed il trasferimento del codice programma. Utilizzando la tecnica a finestre di dialogo è possibile avere diversi file e programmi aperti contemporaneamente. Testi ed elementi di testo possono essere copiati da altri file o programmi utilizzando *editing* convenzionali. Questo consente di riutilizzare il codice programma di altri impianti e di utilizzare anche un editor di testo qualsiasi, quale ad esempio Microsoft<sup>®</sup> Word.

L'editor IPCL offre le seguenti funzioni:

- La funzione di *editing* del file di testo è effettuata utilizzando, ad esempio, le funzioni trova/sostituisci e taglia/incolla. Vengono utilizzati anche i menu a finestre presenti in Microsoft® Windows.
- Conversione di file di testo in codice programma eseguibile per singola unità RPU.
- Trasferimento programma; ovvero a conversione eseguita, trasferimento del codice programma alla RPU configurata come periferica di ricevimento.

## **dati tecnici**

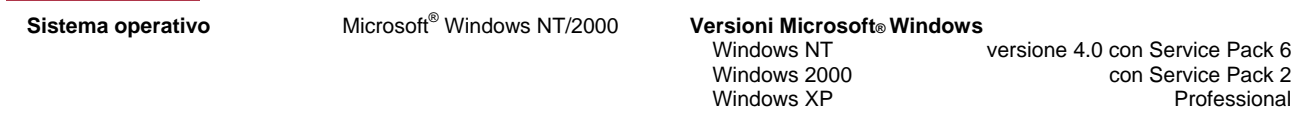

## **identificativo prodotto**

**Prodotto Descrizione Codice**  TAC VISTA<sup>®</sup> IV M.S.A.IPCL EDITOR

Linguaggio di programmazione per sistemi TAC Zone II e System 7 0101-03-05

**funzioni** 

Riportiamo alcuni esempi di istruzioni di programma che variano a seconda del tipo di RPU.

## **Istruzioni logiche**

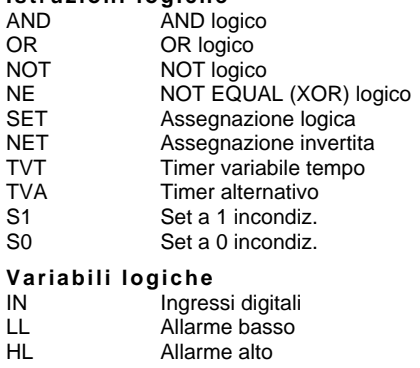

OUT Uscite digitali<br>Fl Variabili fitt FI Variabili fitt.<br>ILV Variabili log Variabili logiche interne

TVS Stato variabile tempo<br>TVAS Stato controllo altern. Stato controllo altern.

Con riserva di modifiche tecniche senza preavviso. Tutti i marchi citati e i diritti da essi derivanti appartengono ai legittimi proprietari, vedi *note legali h* **ttp://www.serviceclima.it**

### **Funzioni logiche speciali**  TIME Assegnazione tempo<br>PWRDWN Set impostato al ripris PWRDWN Set impostato al ripristino della corrente in seguito ad un'interruzione Controllo comunicazione CLARM Set impostato se è presente uno o più allarmi nell'unità centrale LLARM Set impostato se sono presenti degli allarmi nella lista di allarmi **Forzature**  F1 Forzatura incondiz. ON F0 Forzatura incondiz. OFF<br>AU Ritorno allo stato normal Ritorno allo stato normale, non-forzato, AUTO C1 Forzatura condiz. ON se LAC\*=1, altrimenti AUTO C0 Forzatura condiz. OFF se LAC\*=1, altrimenti AUTO **Funzioni aritmetiche**  RT Tempo in corso<br>
CNT Contatore **CNT** Contatore<br>MV Tabella va Tabella valori misurati SV Set tabella valore<br>RV Variabile controllo RV Variabile controllore<br>
IFV Tabella variabili inte IFV Tabella variabili interne a virgola mobile<br>
AOUT Tabella uscite analogiche Tabella uscite analogiche SQRT Radice quadrata; salvata in FLAC\*\* + Addizione - Sottrazione<br>/ Divisione / Divisione **Moltiplicazione** >> Max << Min > Comparazione aritmetica con risultato logico >= Comparazione aritmetica con risultato logico < Comparazione aritmetica con risultato logico <= Comparazione aritmetica con risultato logico = Uguale<br>CONST Costan Costante: numero intero o a virgola mobile **Condizioni e salti**  J xxx Salto incond. a xxx CJ xxx Salto incond. a xxx LAC\*=1, altrimenti passaggio all'istruzione successiva NJ xxx Salto incond. a xxx se LAC\*=0, altrimenti passaggio all'istruzione successiva<br>JSR xxx Salta a subroutine con indirizzo xxx JSR xxx Salta a subroutine con indirizzo xxx<br>RTN Salto di ritorno da subroutine Salto di ritorno da subroutine IF Avvia istruzione THEN Continua da istruzioni da eseguire se la condizione è vera (true) ELSE Continua da istruzioni da eseguire se la condizione è falsa (false)<br>ENDIF lstruzione di fine Istruzione di fine **Altre istruzioni**  AL Condizione allarme<br>PU Condizione impulso Condizione impulso R1 (n) Attiva controllore (n)<br>R0 (n) Disattiva controllore R0 (n) Disattiva controllore (n)<br>MI (n) Sposta al min il segnale Sposta al min il segnale di uscita da controllore REG (n) MA (n) Sposta al max il segnale di uscita da controllore REG (n)<br>DON Ritardo ON **DON** Ritardo ON<br> **DOFF** Ritardo OFI Ritardo OFF DOFFON (n) Ritardo ON/OFF<br>D v Deviazione; aggi Deviazione; aggiorna su deviazione di almeno v unità T n **Aggiorna ogni n secondi**<br>DL (n) v Ritardo salto a v. tempo Ritardo salto a y, tempo attesa per tabella n RPU (n) numero unità RPU n; n=0: globale per tutte le RPU<br>ZC (n) Numero n Unità controllore di zona ZC (n) Numero n Unità controllore di zona<br>
ZG (n) Numero n Gruppo controllore di zo Numero n Gruppo controllore di zona STIM hh:mm Imposta orologio YEAR Anno rilevato da orologio RPU<br>MONTH Mese rilevato da orologio RPU MONTH Mese rilevato da orologio RPU<br>DATE Giorno rilevato da orologio RPI Giorno rilevato da orologio RPU HOUR Ora rilevata da orologio RPU MIN Minuto rilevato da orologio RPU SEC Secondo rilevato da orologio RPU<br>
WDAY Giorno della settimana: 1=l unedì. Giorno della settimana; 1=Lunedì... 7=Domenica END Fine programma<br>\* LAC = Accumulatore Lot Accumulatore Logico, variabile ausiliaria che serve come locazione di salvataggio per gli ultimi stati logici letti o calcolati.

\*\* FLAC = Accumulatore a virgola mobile, variabile ausiliaria che serve come locazione di salvataggio per l'ultima variabile letta o l'ultimo numero a virgola mobile calcolato.